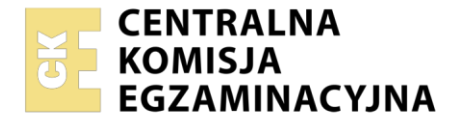

Nazwa kwalifikacji: **Montaż nagrań dźwiękowych** Oznaczenie kwalifikacji: **ST.04** Wersja arkusza: **SG** Czas trwania egzaminu: **60 minut**

ST.04-SG-22.06

# **EGZAMIN POTWIERDZAJĄCY KWALIFIKACJE W ZAWODZIE**

**Rok 2022 CZĘŚĆ PISEMNA**

**PODSTAWA PROGRAMOWA 2017**

#### **Instrukcja dla zdającego**

- 1. Sprawdź, czy arkusz egzaminacyjny zawiera 9 stron. Ewentualny brak stron lub inne usterki zgłoś przewodniczącemu zespołu nadzorującego.
- 2. Do arkusza dołączona jest KARTA ODPOWIEDZI, na której w oznaczonych miejscach:
	- − wpisz oznaczenie kwalifikacji,
	- − zamaluj kratkę z oznaczeniem wersji arkusza,
	- − wpisz swój numer PESEL\*,
	- − wpisz swoją datę urodzenia,
	- − przyklej naklejkę ze swoim numerem PESEL.
- 3. Arkusz egzaminacyjny zawiera test składający się z 40 zadań.
- 4. Za każde poprawnie rozwiązane zadanie możesz uzyskać 1 punkt.
- 5. Aby zdać część pisemną egzaminu musisz uzyskać co najmniej 20 punktów.
- 6. Czytaj uważnie wszystkie zadania.
- 7. Rozwiązania zaznaczaj na KARCIE ODPOWIEDZI długopisem lub piórem z czarnym tuszem/ atramentem.
- 8. Do każdego zadania podane są cztery możliwe odpowiedzi: A, B, C, D. Odpowiada im następujący układ kratek w KARCIE ODPOWIEDZI:

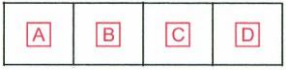

- 9. Tylko jedna odpowiedź jest poprawna.
- 10. Wybierz właściwą odpowiedź i zamaluj kratkę z odpowiadającą jej literą np., gdy wybrałeś odpowiedź "A":

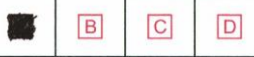

11. Staraj się wyraźnie zaznaczać odpowiedzi. Jeżeli się pomylisz i błędnie zaznaczysz odpowiedź, otocz ją kółkiem i zaznacz odpowiedź, którą uważasz za poprawną, np.

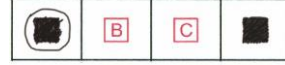

12. Po rozwiązaniu testu sprawdź, czy zaznaczyłeś wszystkie odpowiedzi na KARCIE ODPOWIEDZI i wprowadziłeś wszystkie dane, o których mowa w punkcie 2 tej instrukcji.

#### *Pamiętaj, że oddajesz przewodniczącemu zespołu nadzorującego tylko KARTĘ ODPOWIEDZI.*

#### *Powodzenia!*

*\* w przypadku braku numeru PESEL – seria i numer paszportu lub innego dokumentu potwierdzającego tożsamość*

Układ graficzny © CKE 2020

## **Zadanie 1.**

"Fade In – 100 ms" oznacza płynne

- A. wyciszenie dźwięku, trwające 1/10 sekundy.
- B. wyciszenie dźwięku, trwające 1/100 sekundy.
- C. wprowadzenie dźwięku z wyciszenia, trwające 1/10 sekundy.
- D. wprowadzenie dźwięku z wyciszenia, trwające 1/100 sekundy.

# **Zadanie 2.**

Pozycja 00:00:00:20 na osi czasu, zgodnie z kodem SMPTE, oznacza lokalizację w dwudziestej

- A. ramce.
- B. sekundzie.
- C. ćwierćnucie.
- D. milisekundzie.

# **Zadanie 3.**

Którą z wymienionych nazw należy nadać ścieżce w sesji programu DAW, zawierającej nagranie partii skrzypiec?

- A. Violin.
- B. Cello.
- C. Viola.
- D. Bass.

# **Zadanie 4.**

Typowo stosowaną jednostką przepływności bitowej cyfrowego dźwięku zapisanego w pliku .mp3 jest

- A. kb/s
- B. kB/s
- C. kB/ms
- D. MB/s

# **Zadanie 5.**

Która z podanych częstotliwości próbkowania jest najniższą umożliwiającą poprawne przetwarzanie analogowo-cyfrowe dźwięku, jeżeli najwyższą częstotliwością występującą w jego widmie jest częstotliwość 20 kHz?

- A. 32 000 Hz
- B. 44 100 Hz
- C. 48 000 Hz
- D. 96 000 Hz

#### **Zadanie 6.**

Jaki jest przybliżony rozmiar nieskompresowanego stereofonicznego pliku dźwiękowego o czasie trwania 120 sekund, częstotliwości próbkowania 44,1 kHz oraz rozdzielczości 16 bitów?

- A. Około 5 MB
- B. Około 10 MB
- C. Około 20 MB
- D. Około 30 MB

#### **Zadanie 7.**

Które parametry pliku wynikowego zapewnią najwyższą wierność przetwarzania dźwięku z postaci analogowej do cyfrowej?

- A. .wav, 96 kHz, 8 bitów.
- B. .aiff, 48 kHz, 16 bitów.
- C. .aiff, 96 kHz, 16 bitów.
- D. .wav, 192 kHz, 8 bitów.

#### **Zadanie 8.**

Która para wielkości oznacza nagranie o najwyższym średnim poziomie głośności?

- A. -0,1 dB Peak/ -8 dB RMS
- B. -0,3 dB Peak/ -7 dB RMS
- C. -3 dB Peak/ -12 dB RMS
- D. -1 dB Peak/ -9 dB RMS

## **Zadanie 9.**

Port ADAT umożliwia transfer 8 kanałów dźwięku cyfrowego o częstotliwości próbkowania **nie większej niż**

- A. 48 kHz
- B. 96 kHz
- C. 192 kHz
- D. 384 kHz

## **Zadanie 10.**

Ile wynosi maksymalna dynamika dźwięku zapisanego z rozdzielczością 16 bitów?

- A. 48 dB
- B. 96 dB
- C. 144 dB
- D. 192 dB

## **Zadanie 11.**

W sesji programu DAW, w której ustawiono tempo 120 BPM i metrum 4/4, metronom wybija ćwierćnutę co

- A. 500 ms
- B. 1 000 ms
- C. 1 500 ms
- D. 2 000 ms

## **Zadanie 12.**

Przy porównaniu cyfrowych plików dźwiękowych o tej samej rozdzielczości bitowej, teoretycznie najmniejszą rozpiętością dynamiczną charakteryzuje się nagranie, którego poziom szczytowy osiąga

- A. -0,3 dBFS
- B. -3 dBFS
- C. -6 dBFS
- D. -12 dBFS

## **Zadanie 13.**

Ile kanałów wirtualnego miksera sesji programu DAW należy użyć do dekodowania nagrania dźwiękowego wykonanego techniką Mid/Side, do formatu stereo?

- A. 1 kanał.
- B. 3 kanały.
- C. 5 kanałów.
- D. 7 kanałów.

# **Zadanie 14.**

Który z wymienionych kodeków dźwięku wykorzystuje wyłącznie bezstratną kompresję danych?

- A. WMA
- B. FLAC
- C. AC-4
- D. AAC

# **Zadanie 15.**

Której komendy programu DAW należy użyć, aby zapisać sesję w innej lokalizacji i pod inną nazwą niż uprzednio zdefiniowane?

- A. Save
- B. Save As
- C. Save Copy In
- D. Revert to Saved

#### **Zadanie 16.**

Zastosowanie opcji *Interleaved* podczas zgrywania sesji spowoduje zapis danych do

- A. jednego pliku mono.
- B. jednego pliku stereo.
- C. odrębnych plików mono dla każdego kanału.
- D. odrębnych plików stereo dla każdego kanału.

## **Zadanie 17.**

Na którą z podanych wartości należy ustawić rozmiar bufora danych dla osiągnięcia maksymalnej wydajności i płynności pracy w środowisku oprogramowania DAW podczas montażu i miksowania materiału dźwiękowego?

- A. 32 próbek.
- B. 256 próbek.
- C. 512 próbek.
- D. 1 024 próbek.

## **Zadanie 18.**

Który z wymienionych parametrów korektora barwy wpływa na szerokość filtrowanego pasma częstotliwości?

- A. Frequency
- B. Output
- C. Gain
- D. Q

# **Zadanie 19.**

Która z wymienionych właściwości pliku dźwiękowego znajdującego się w sesji programu DAW odpowiada za jego częstotliwość próbkowania?

- A. Audio File Type
- B. Bit Resolution
- C. Sample Rate
- D. Channels

# **Zadanie 20.**

Której komendy programu DAW należy użyć w celu przywrócenia stanu sesji montażowej do ostatnio zapisanej wersji?

- A. Save
- B. Save As
- C. Save Copy In
- D. Revert to Saved

#### **Zadanie 21.**

Zastosowanie opcji *Stereo Split* w programie DAW podczas zgrywania sesji spowoduje zapis kanału lewego i kanału prawego do

- A. jednego pliku mono.
- B. jednego pliku stereo.
- C. dwóch odrębnych plików mono.
- D. dwóch odrębnych plików stereo.

# **Zadanie 22.**

Którego toru wirtualnego miksera w programie DAW należy użyć do obróbki równoległej dźwięku za pomocą efektu pogłosu?

- A. Aux.
- B. MIDI.
- C. Audio.
- D. Instrument.

## **Zadanie 23.**

Tryb automatyki na ścieżce w sesji programu DAW pozwalający na odtwarzanie uprzednio zapisanej krzywej automatyki określany jest mianem

- A. Read.
- B. Latch.
- C. Write.
- D. Touch.

## **Zadanie 24.**

Kompresor dynamiki do obróbki szeregowej należy podłączać do miksera programowego DAW poprzez wirtualny tor

- A. Aux
- B. Insert
- C. Matrix
- D. Master Output

# **Zadanie 25.**

Który tryb edycyjny w sesji programu DAW umożliwia przyciąganie regionu przesuwanego po ścieżce do siatki metro-rytmicznej?

- A. Slip
- B. Grid
- C. Spot
- D. Shuffle

#### **Zadanie 26.**

Jeżeli materiał dźwiękowy ma być odtwarzany w kierunku od jego końca do początku, to należy użyć opcji

- A. Invert
- B. Phaser
- C. Flanger
- D. Reverse

## **Zadanie 27.**

Zakłócenia w postaci przydźwięku sieciowego w montowanym materiale dźwiękowym można zredukować za pomocą urządzenia o nazwie

- A. Resampler
- B. HP Filter
- C. De-Esser
- D. Noise Gate

## **Zadanie 28.**

Zastosowanie efektu typu *Flanger* w nagraniu dźwiękowym powoduje

- A. modulację dźwięku.
- B. przesterowanie sygnału.
- C. ograniczenie niskich tonów.
- D. poszerzenie dynamiki sygnału.

## **Zadanie 29.**

Którą opcję edycyjną należy zastosować w celu dopasowania długości regionu na ścieżce w sesji programu DAW do zaznaczonego fragmentu?

- A. Trim
- B. Paste
- C. Select
- D. Separate

# **Zadanie 30.**

Ile razy należy powielić region obejmujący pierwszy takt na ścieżce w sesji programu DAW, aby całkowicie wypełnić przestrzeń na ścieżce do początku taktu piątego?

- A. 1 raz.
- B. 2 razy.
- C. 3 razy.
- D. 4 razy.

# **Zadanie 31.**

Znaczniki w sesji programu DAW należy umiejscowić na osi

- A. Meter
- B. Tempo
- C. Timeline
- D. Markers

## **Zadanie 32.**

Która komenda programu DAW służy do odwrócenia fazy sygnału fonicznego?

- A. Cut
- B. Gain
- C. Invert
- D. Crossfade

# **Zadanie 33.**

Normalizacja poziomu szczytowego nagrania (*peak normalization*) to

- A. obniżenie średniego poziomu nagrania o 3 dB
- B. obniżenie szczytowego poziomu nagrania o 3 dB
- C. podniesienie poziomu nagrania tak, aby jego wartość średnia osiągnęła 0 dBFS
- D. podniesienie poziomu nagrania tak, aby jego wartość szczytowa osiągnęła 0 dBFS

## **Zadanie 34.**

Użycie trybu CBR podczas konwersji pliku do formatu MP3 oznacza, że zastosowano

- A. stałą przepływność bitową.
- B. średnią przepływność bitową.
- C. zmienną przepływność bitową.
- D. dostępną przepływność bitową.

## **Zadanie 35.**

Jakiej najmniejszej liczby płyt CD-R należy użyć do zapisania 3-godzinnego nagrania w standardzie CD-Audio?

- A. 2 płyt.
- B. 3 płyt.
- C. 4 płyt.
- D. 5 płyt.

# **Zadanie 36.**

Zapis magnetooptyczny wykorzystywany jest w nośniku typu

- A. Mini Disc
- B. Dysk SSD
- C. Kaseta DAT
- D. Karta SDHC

# **Zadanie 37.**

Które z wymienionych rozszerzeń nazwy pliku oznacza plik sesji programu DAW, możliwy do prawidłowego odczytania w różnych programach DAW?

- A. .caf
- B. .aiff
- C. .omf
- D. .wav

## **Zadanie 38.**

Aby zarchiwizować sesję programu DAW, należy zachować

- A. skopiowany plik sesji.
- B. skopiowane pliki dźwiękowe.
- C. skopiowany plik sesji oraz skopiowane pliki dźwiękowe.
- D. skopiowane ustawienia wtyczek efektowych oraz pliki dźwiękowe.

## **Zadanie 39.**

Największą zgodność ze standardem CD-Audio zapewni archiwizacja nagrań dźwiękowych w formie

- A. pliku w formacie MP3.
- B. pliku o parametrach 48 kHz/16 bit stereo.
- C. pliku o parametrach 44.1 kHz/16 bit stereo.
- D. pliku w formacie MP3 oraz pliku odszumionego.

## **Zadanie 40.**

Spośród wymienionych typów nośników, największą pojemnością charakteryzuje się płyta

- A. DVD + R DL
- B. DVD R DL
- C. DVD + R SL
- D. DVD R SL